```
+++++++++++++
÷
  ++++++++++++++
        + + + + + + +
```
# **Mapping & GIS** PRODUCT COMPATIBILITY MATRIX

This document outlines the compatibility between Trimble® Mapping & GIS field devices, Trimble field software versions, Trimble office software versions, and Microsoft® operating systems.

- ► [GPS Pathfinder Office software](#page-1-0)
- ► [TerraSync software](#page-2-0)
- ► [Trimble Positions software suite](#page-5-0)
- ► [Trimble TerraFlex platform](#page-11-0)
- ► [GPS Pathfinder Field toolkit](#page-12-0)
- ► [GPS Controller software](#page-13-0)
- ► [GNSS Status utility](#page-15-0)
- ► [Trimble GNSS receiver-antenna compatibility](#page-15-1)
- ► [Receiver constellation, frequency, and real-time protocols](#page-16-0)
- ► [Legal notices](#page-17-0)

September 2020

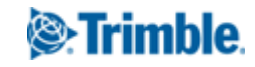

# <span id="page-1-0"></span>GPS Pathfinder Office software

When Trimble releases new field devices and versions of field software, it often releases a new version of GPS Pathfinder<sup>®</sup> Office software to support the new features introduced into the field devices and field software. To ensure compatibility between your field device, field software, and the GPS Pathfinder Office software, it is important that you have the correct version of each.

### GPS Pathfinder Office software: Microsoft operating systems

If not otherwise noted, the following Service Packs are required for compatibility, as noted in the table below:

- Windows 7 | Service Pack 1
- Windows 8, 8.1

When Microsoft releases a new operating system, the latest version of the GPS Pathfinder Office software may not run correctly on that operating system.

**Note –** *The Windows 7 operating system, 32-bit and 64-bit are both supported.*

#### Table 1 GPS Pathfinder Office software: Windows operating systems

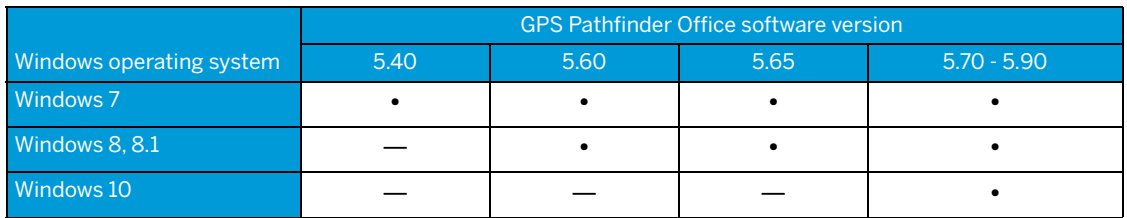

### GPS Pathfinder Office License Manager

**Note –** Ensure that the accompanying version of the License Manager is used when upgrading GPS Pathfinder Office software versions to avoid compatibility issues. The latest version of the License Manager will be compatible with prior versions of GPS Pathfinder Office software, but it may not support later versions.

#### Table 2 GPS Pathfinder Office License Manager: Windows operating systems

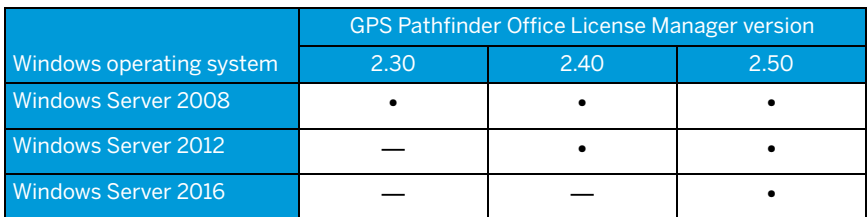

## Data Transfer utility

The Trimble Data Transfer utility transfers data from a range of field devices to your office computer. You can then import the data into the GPS Pathfinder Office software.

The Data Transfer utility is available free from the Trimble website: [www.trimble.com/datatransfer/.](http://www.trimble.com/datatransfer/) 

**Note –** *Although you can use the Data Transfer utility to download data from any Mapping & GIS field device irrespective of the version of the GPS Pathfinder Office software you have, the files from your field device may not be compatible with your version of the GPS Pathfinder Office software because of the functionality in that field device. Check* [GPS Pathfinder O ffice softw are](#page-1-0) *for compatibility information.*

## Windows Mobile Device Center for the Windows 7 and 8 operating systems

Windows Mobile Device Center is only compatible with devices powered by Windows Mobile 2003 software for Pocket PCs and later versions. You can download the current version of the Windows Mobile Device Center, free of charge, from the Microsoft website.

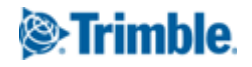

### GPS Pathfinder Office software: field device and field software

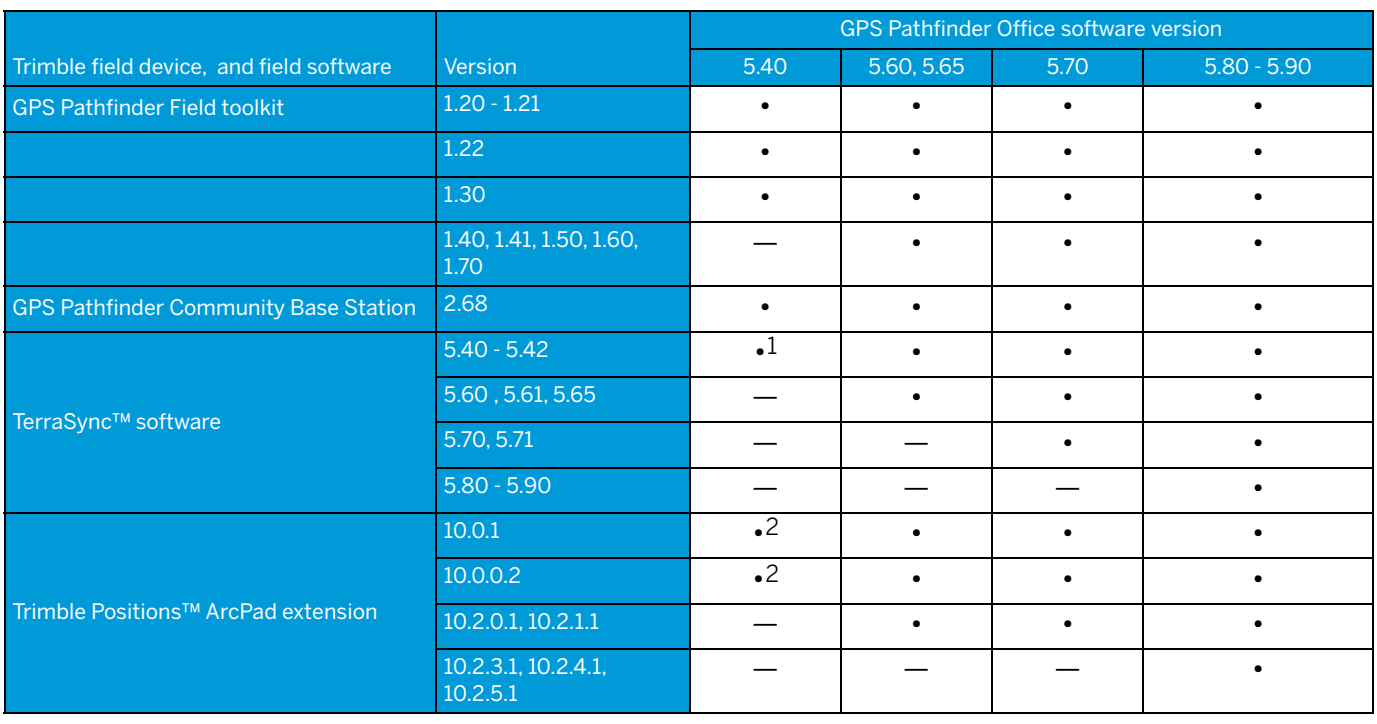

#### Table 3 GPS Pathfinder Office software: field device and field software

<u>.</u><br>The GPS Pathfinder Office version 5.40 software requires the latest update to support TerraSync software version 5.42.

<sup>2</sup>The GPS Pathfinder Office version 5.40 software requires the latest update to support the Trimble Positions ArcPad extension versions 10.0.1 and 10.0.0.2.

# <span id="page-2-0"></span>TerraSync software

#### Table 4 TerraSync software: Trimble field computers' operating systems — desktop and tablet computers

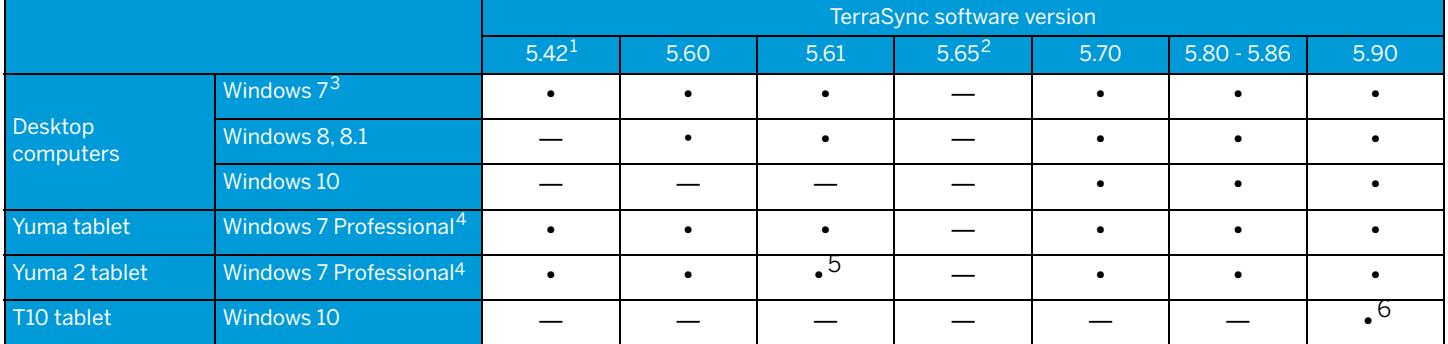

1 TerraSync version 5.42 is a Desktop-only version.

2 TerraSync versions 5.65 is supported only on Windows Mobile and Windows Embedded Handheld devices.

<sup>3</sup> The Windows 7 operating system, 32-bit and 64-bit are both supported.

4 The Windows 7 Professional operating system, 32-bit version, is the only version supported by the Trimble Yuma and Yuma 2 rugged tablet computers.

5 TerraSync versions 5.61 and later include support for the Enhanced GPS variants of the Yuma 2 tablet.

6 External Trimble receivers are supported. The internal GNSS receiver is not supported.

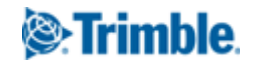

#### Table 5 TerraSync software: Trimble field computers' operating systems — Recon, Nomad

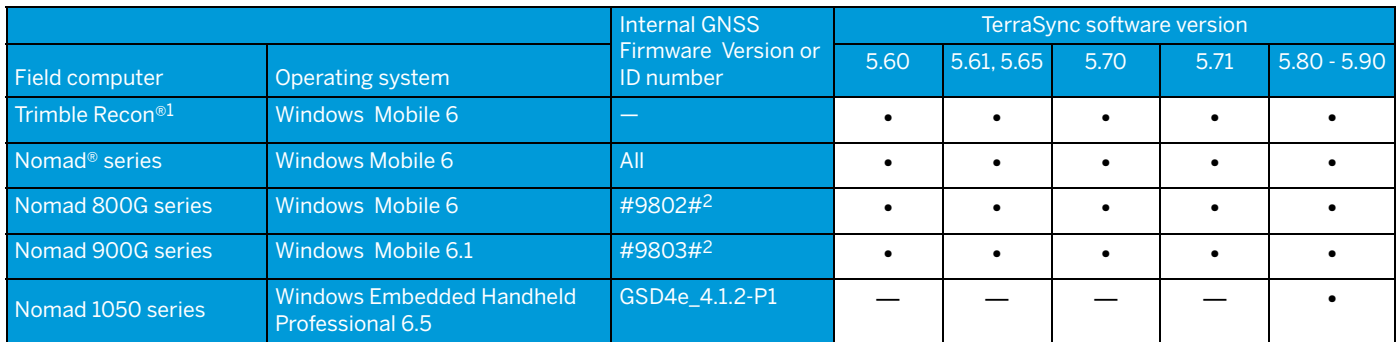

<sup>1</sup><br>The TerraSync software is not supported on a Trimble Recon handheld connected to a GPS Pathfinder ProXRT receiver.

<sup>2</sup><br>The internal GNSS receiver ID can be determined by using the SatViewer utility to connect to the GNSS receiver, then selecting the About tab. The receiver ID is the final part of the SiRF III Firmware string.

#### Table 6 TerraSync software: Trimble field computers' operating systems — Juno series

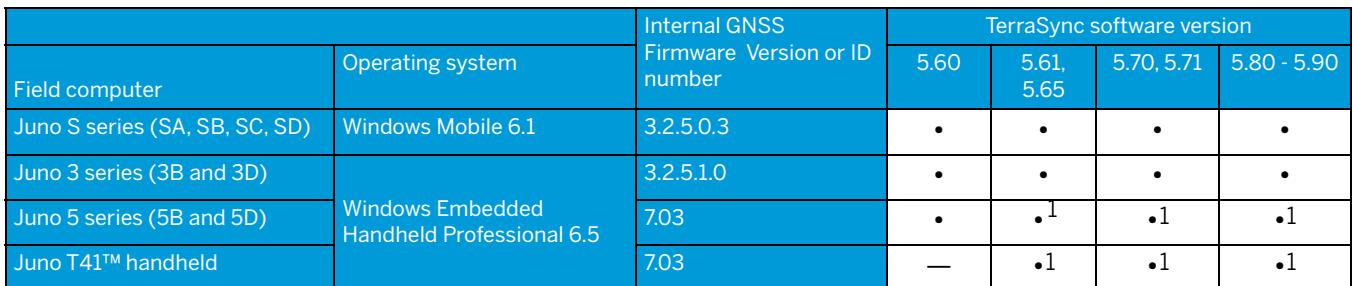

<sup>1</sup><br>TerraSync versions 5.61 and later include support for the Enhanced GPS variants of the Juno 5 series and Juno T41 handheld.

#### Table 7 TerraSync software: Trimble field computers' operating systems — GeoExplorer series

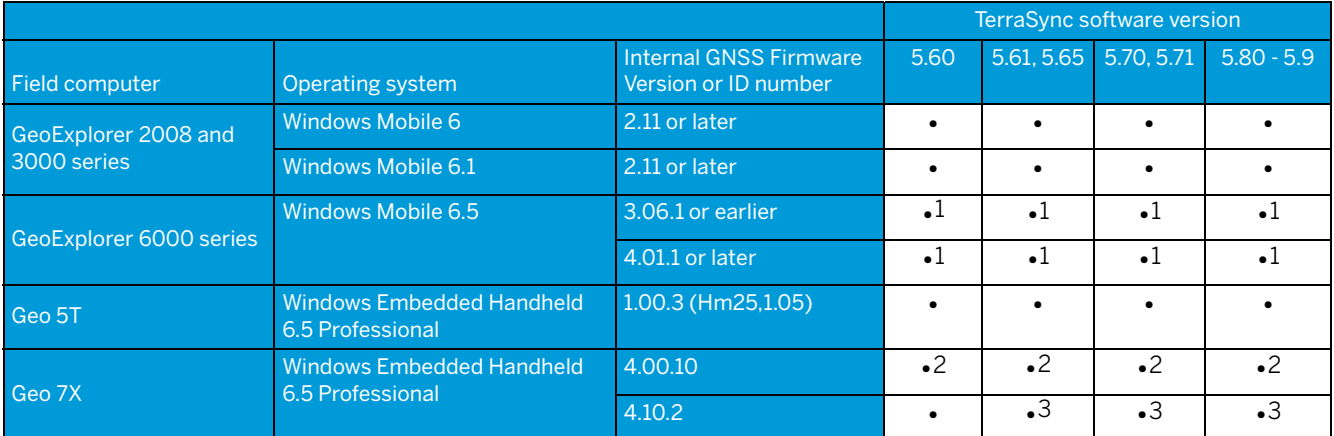

<u>1</u><br>The Geo XH Centimeter edition handheld is only supported by the TerraSync Centimeter edition software.

<sup>2</sup><br>The Geo 7X Centimeter edition handheld is only supported by the TerraSync Centimeter edition software.

<sup>3</sup><br>`The Geo 7X firmware version 4.10.2 adds support for Trimble RTX™ correction services, when used with TerraSync software version 5.65 and later.

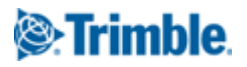

#### Table 8 TerraSync software: receivers

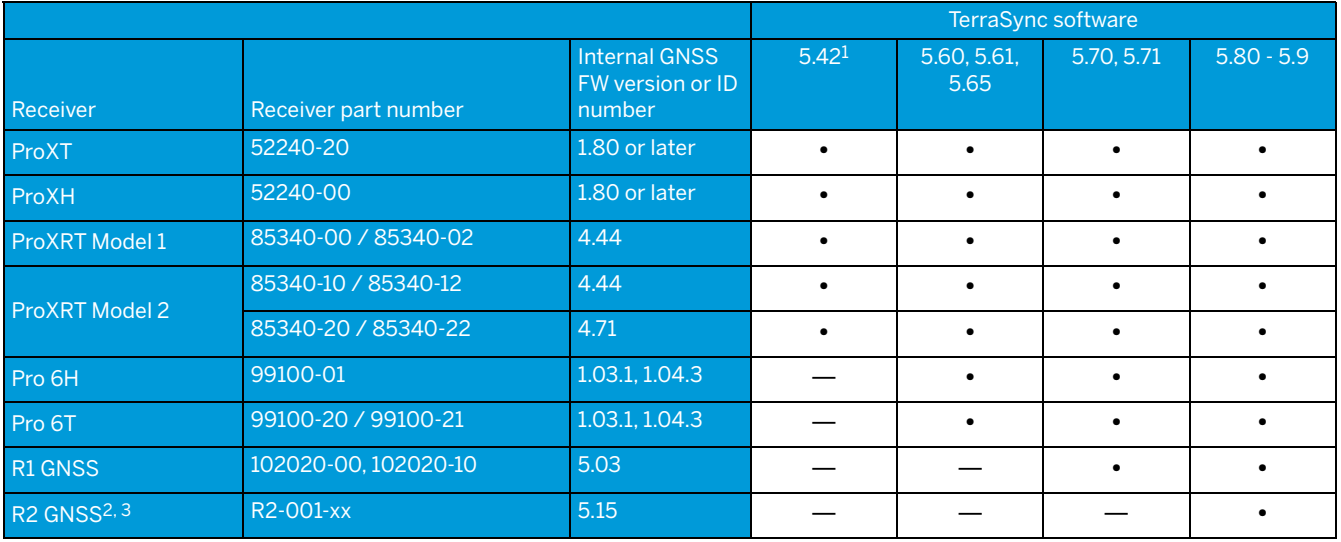

<u>.</u><br>TerraSync 5.42 is only available for Windows desktop. TerraSync 5.42 has the same functionality as TerraSync 5.41 when used with external receivers.

 $^{\rm 2}$ The R2 RTK Rover is only supported by the TerraSync Centimeter edition software.

<sup>3</sup><br>Trimble recommends using the R2 GNSS receiver with a Juno 5 series handheld or newer, as older handhelds do not have the capacity to handle the amount of data that the R2 receiver can output.

#### Table 9 TerraSync software: Land Survey receivers

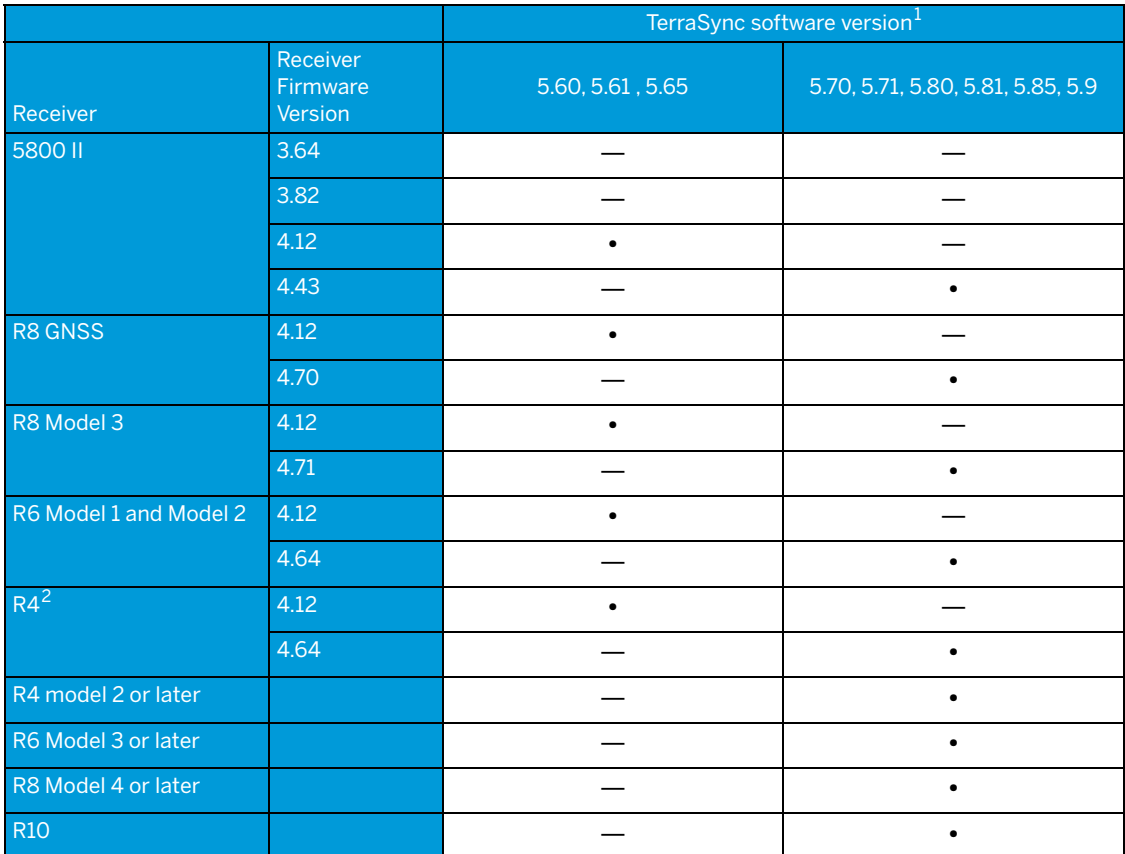

<u>1</u><br>The Land Survey receivers are supported in TerraSync Centimeter Edition software only.

<sup>2</sup><br>^Requires the R4 Data Controller option (part number 52426-90 / UPG52426-90) to be installed.

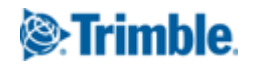

# <span id="page-5-0"></span>Trimble Positions software suite

# Trimble Positions Desktop add-in

### Table 10 Trimble Positions Desktop add-in: Trimble Mapping & GIS field software

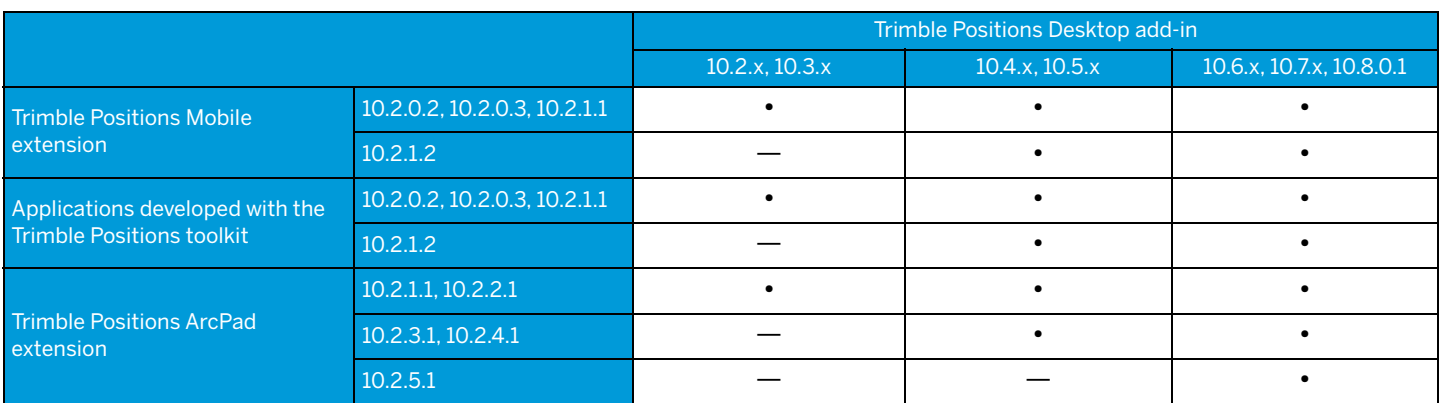

### Table 11 Trimble Positions Desktop add-in: TerraFlex offline workflow

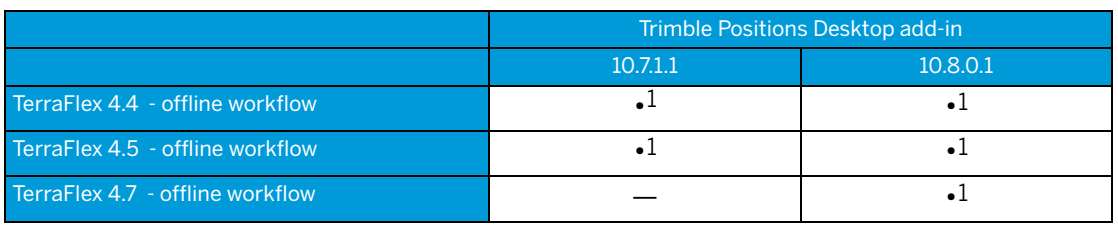

 $^{\rm 1}$  Windows and Android operating systems only.

### Table 12 Trimble Positions Desktop add-in: Windows operating system

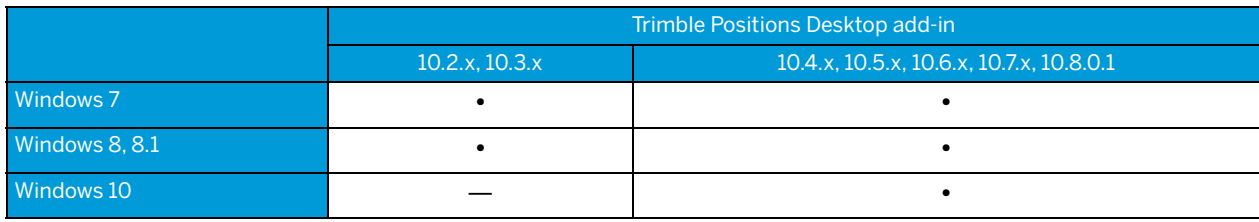

**Note –** *This table does not reflect the compatibility between Esri ArcGIS Desktop software and the Windows operating systems (or any other operating systems supported by Esri).*

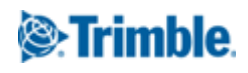

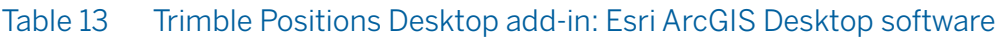

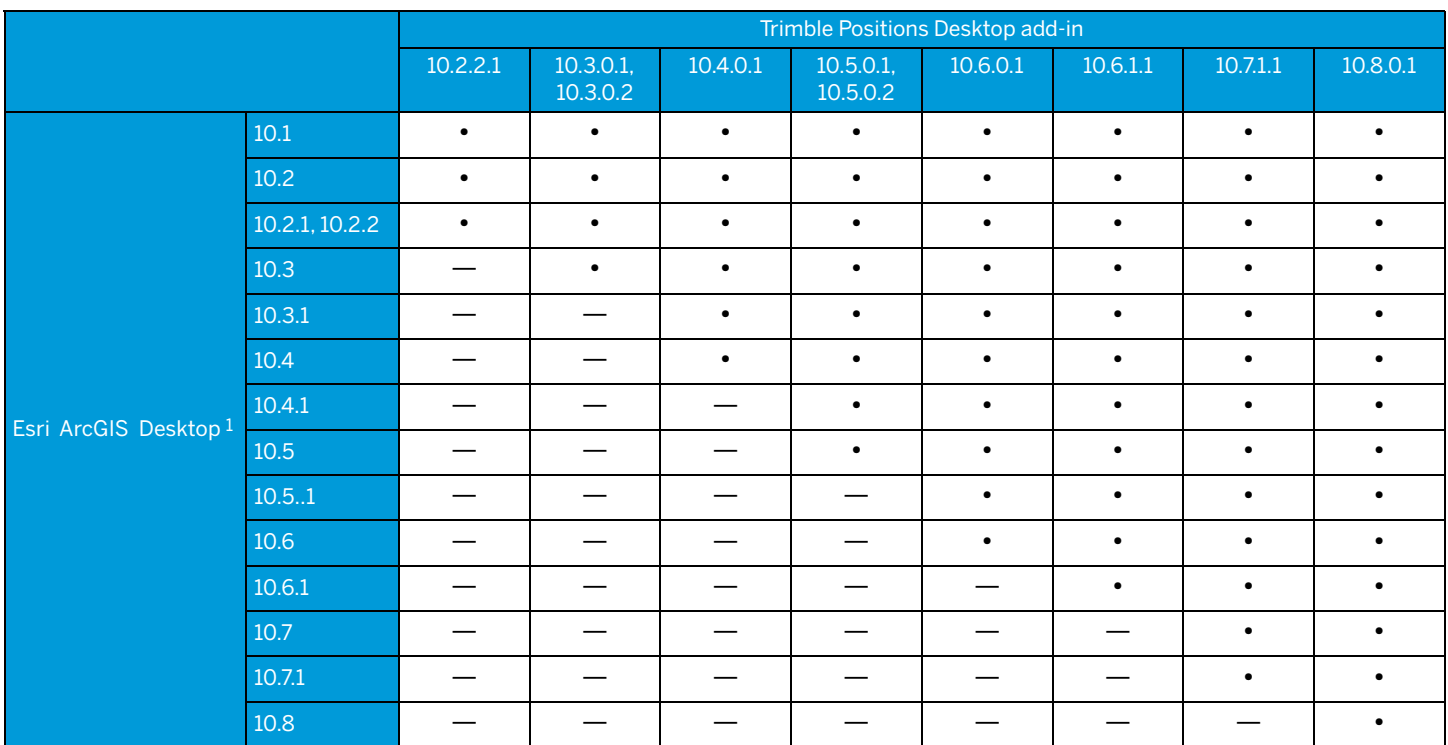

 $^{1}$ See table below.

*The TerraFlex Desktop add-in (a specialized version of the Trimble Positions Desktop add-in) is compatible with ArcGIS Desktop 10.1 - 10.6.1.*

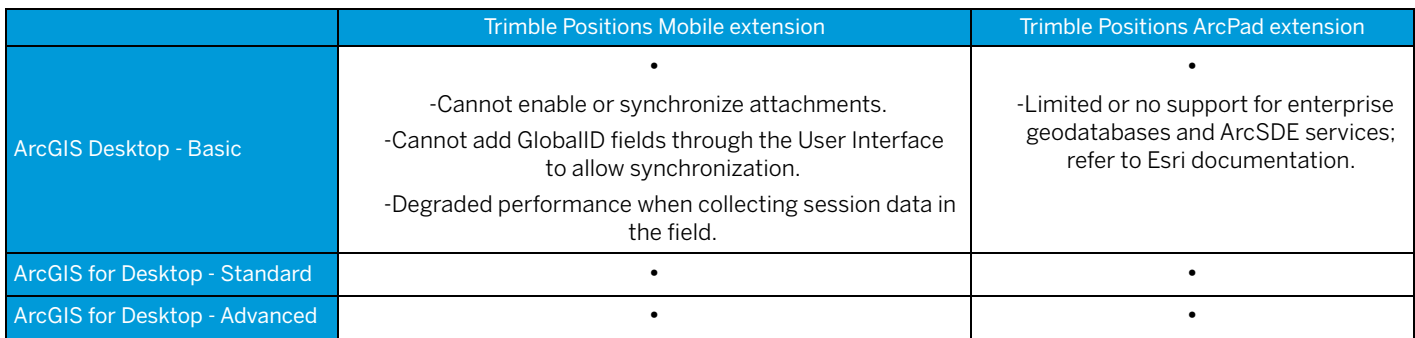

#### Table 14 Trimble Positions License Manager: Windows operating systems

Ensure that the accompanying version of the License Manager is used when upgrading Trimble Positions software versions to avoid compatibility issues. The latest version of the License Manager will be compatible with prior versions of Trimble Positions software, but it may not support later versions.

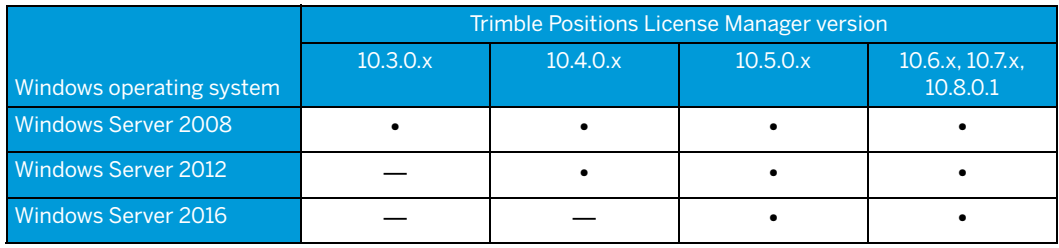

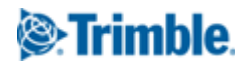

## Trimble Positions Mobile extension

#### Table 15 Trimble Positions Mobile extension: Windows operating system — field computers

**Note –** *The Trimble Positions Mobile extension requires the Windows Mobile operating system version 6.0 or later.*  The Trimble Positions Mobile extension will connect to the internal receivers of the following field computers:

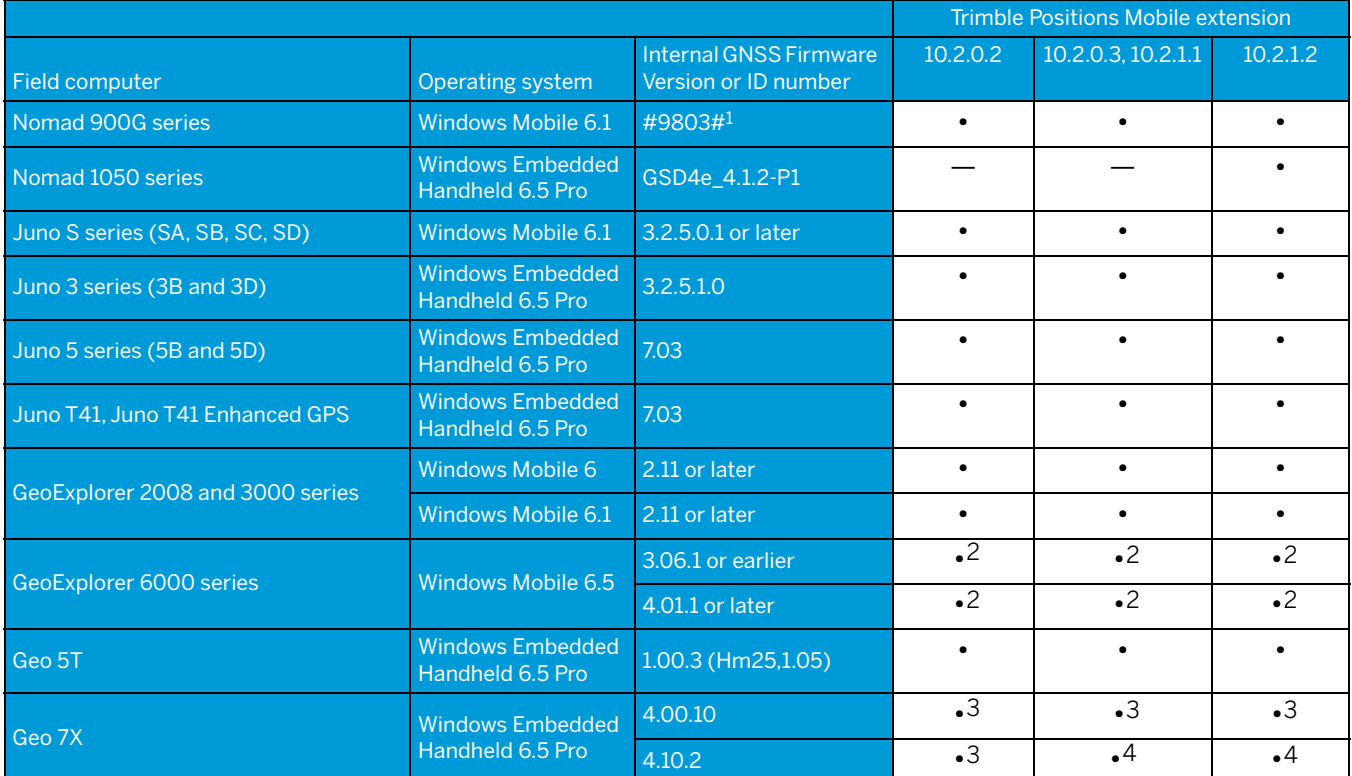

<sup>1</sup><br>The internal GNSS receiver ID can be determined by using the SatViewer utility to connect to the GNSS receiver, then selecting the About tab. The receiver ID is the final part of the SiRF III Firmware string.

2 Positions Mobile extension does not support the Geo XH Centimeter edition option; disable this option before using the software.

3 Positions Mobile extension does not support the Geo 7X Centimeter edition option; disable this option before using the software.

4 The Geo 7X firmware version 4.10.2 adds support for Trimble RTX™ correction services, when used with Trimble Position Mobile extension version 10.2.0.3 and later.

#### Table 16 Trimble Positions Mobile extension: receivers

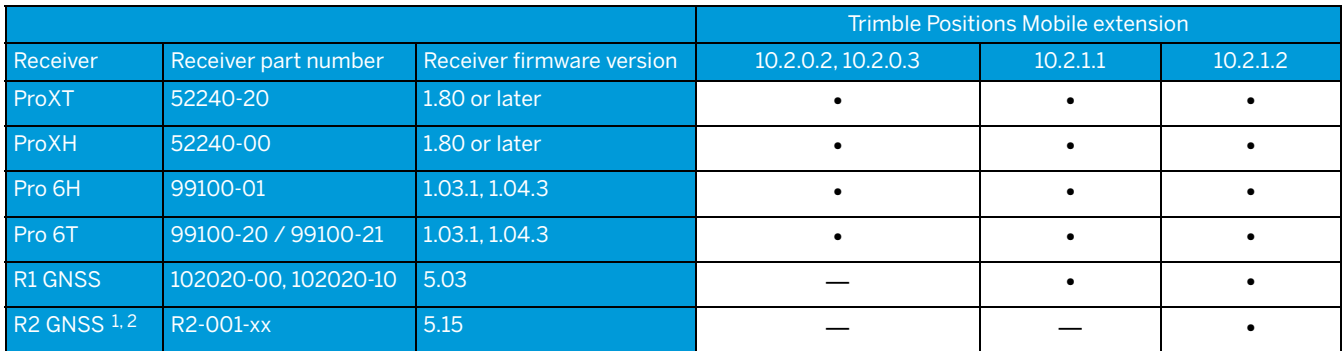

 $^{\rm 1}$  The R2 RTK Rover is not supported by Trimble Positions Mobile extension.

<sup>2</sup><br>Trimble recommends using the R2 GNSS receiver with a Juno 5 series handheld or newer, as older handhelds do not have the capacity to handle the amount of data that the R2 receiver can output.

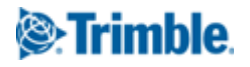

#### Table 17 Trimble Positions Mobile extension for versions of Esri ArcGIS for Windows Mobile software

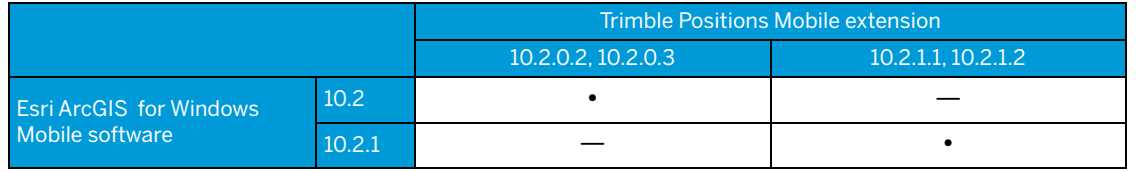

### Trimble Positions ArcPad extension

The following tables list the compatibility between the Trimble Positions ArcPad extension, field computers, and GNSS receivers. The Trimble Positions ArcPad extension requires the Windows Mobile operating system version 6.0 or later.

#### Table 18 Trimble Positions ArcPad extension: Windows operating system — desktop and tablet computers

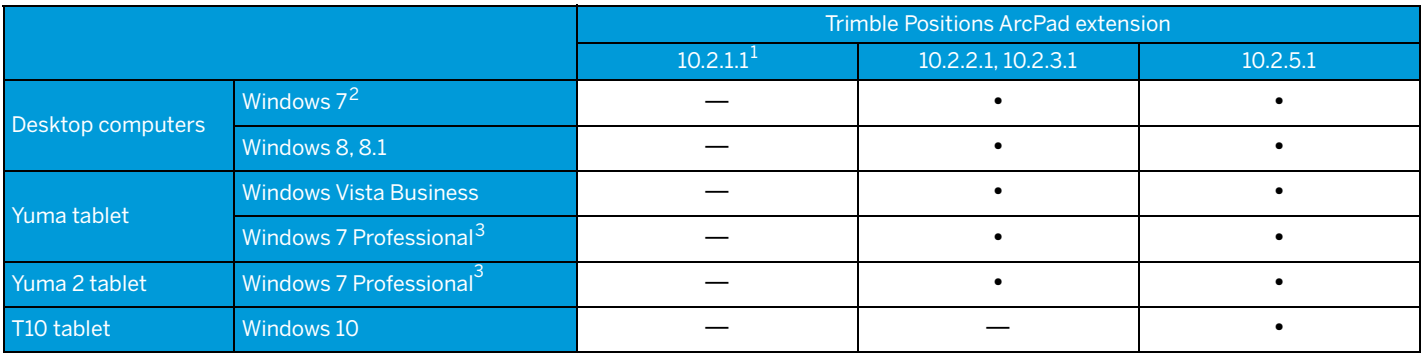

<sup>1</sup><br>Trimble Positions ArcPad extension version 10.2.1.1 is only supported on Windows Mobile and Windows Embedded Handheld devices.

2 The Windows 7 operating system, 32-bit and 64-bit are both supported.

3 The Windows 7 Professional operating system, 32-bit version, is the only version supported by the Trimble Yuma and Yuma 2 rugged tablet computers.

#### Table 19 Trimble Positions ArcPad extension: Windows operating system — field computers

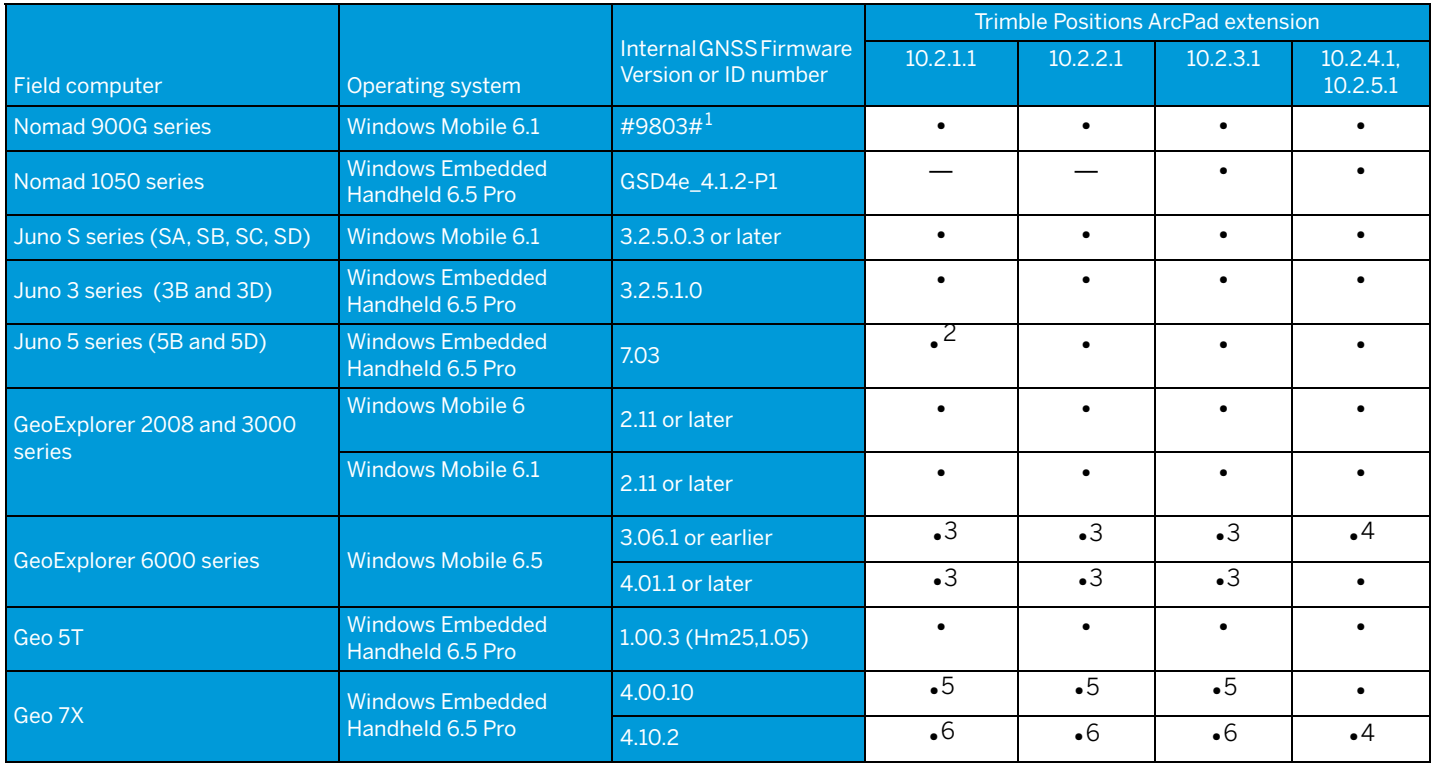

<sup>1</sup><br>The internal GNSS receiver ID can be determined by using the SatViewer utility to connect to the GNSS receiver, then selecting the About tab. The receiver ID is the final part of the SiRF III Firmware string.

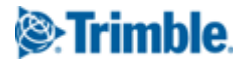

2 The Enhanced GPS variants of the Juno 5 are not supported at this version of the Trimble Positions ArcPad extension.

3 The Positions ArcPad extension does not support the GeoXH Centimeter edition option; disable this option before using the software.

4 GeoXH Centimeter and Geo7X Centimeter handhelds require a Positions ArcPad extension Centimeter edition license.

5 The Positions ArcPad extension does not support the Geo 7X Centimeter edition option; disable this option before using the software.

6<br>The Geo 7X firmware version 4.10.2 adds support for Trimble RTX™ correction services, when used with Trimble Positions ArcPad extension version 10.2.1.1 and later.

#### Table 20 Trimble Positions ArcPad extension: receivers

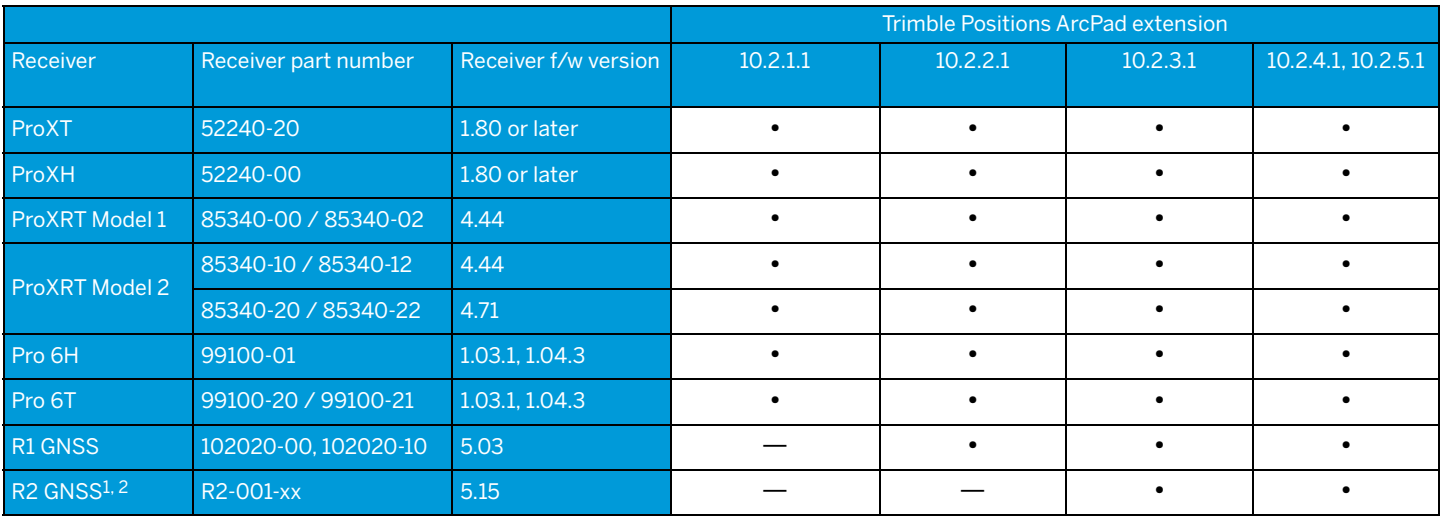

<sup>1</sup> 'R2 RTK Rover requires a Positions ArcPad extension Centimeter edition license.

<sup>2</sup><br>Trimble recommends using the R2 GNSS receiver with a Juno 5 series handheld or newer, as older handhelds do not have the capacity to handle the amount of data that the R2 receiver can output.

#### Table 21 Trimble Positions ArcPad extension: versions of Esri ArcPad software

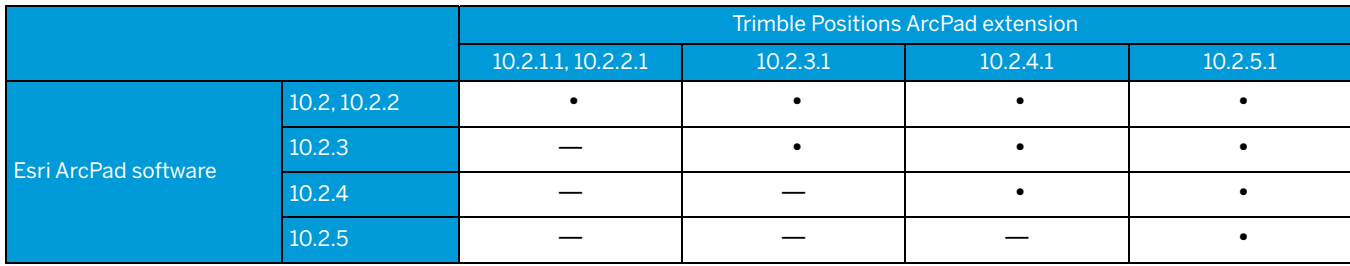

Additional information regarding system requirements for Esri ArcPad is available on the ArcPad website www.esri.com/software/arcpad/index.html.

### Trimble Positions toolkit

#### Table 22 Trimble Positions toolkit: Windows operating system — desktop computers

The Trimble Positions toolkit can be installed on the following operating systems, for use when developing the field software (see Table 23 below for field computer compatibility):

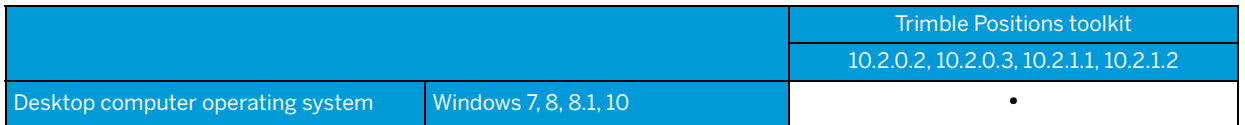

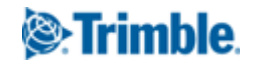

#### Table 23 Trimble Positions toolkit: version of ArcGIS Runtime SDK for Windows Mobile

Trimble Positions toolkit runtime 10.2.0.2, 10.2.0.3 10.2.1.1, 10.2.1.2 ArcGIS Runtime SDK  $10.2$  •  $\qquad \qquad \bullet$   $\qquad \qquad \bullet$  $10.2.1$   $-$ 

The Trimble Positions toolkit must be used with a compatible version of ArcGIS Runtime SDK for Windows Mobile:

#### Table 24 Trimble Positions toolkit: Windows operating system — field computers

Applications developed with the Trimble Positions toolkit will connect to the internal receiver of the following field computers:

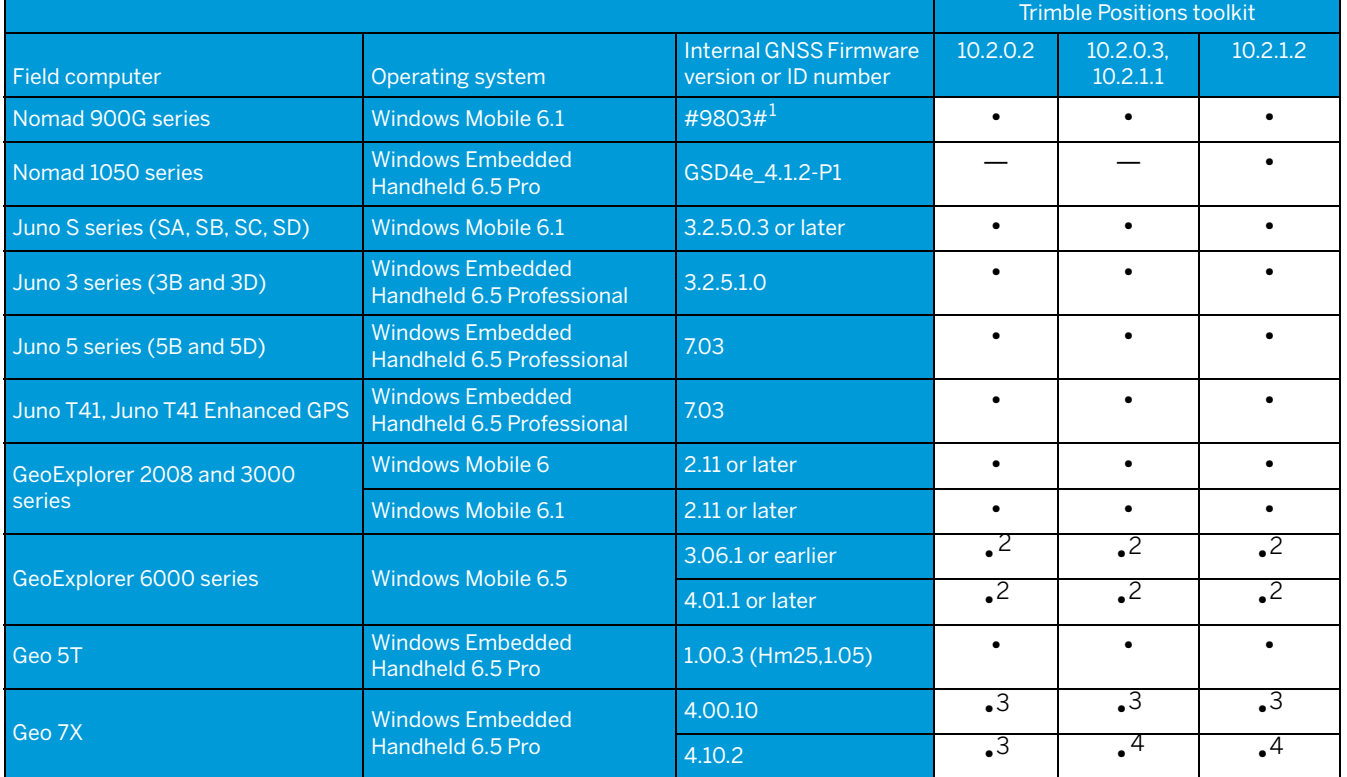

<sup>1</sup><br>The internal GNSS receiver ID can be determined by using the SatViewer utility to connect to the GNSS receiver, then selecting the About tab. The receiver ID is the final part of the SiRF III Firmware string.

<sup>2</sup><br>Positions toolkit does not support the Geo XH Centimeter edition option; disable this option before using the software.

3 Positions toolkit does not support the Geo 7X Centimeter edition option; disable this option before using the software.

<sup>4</sup><br>The Geo 7X firmware version 4.10.2 adds support for Trimble RTX™ correction services, when used with Trimble Positions toolkit version 10.2.0.3 and later.

#### Table 25 Trimble Positions toolkit: receivers

Applications developed with the Trimble Positions toolkit will connect to the following receivers:

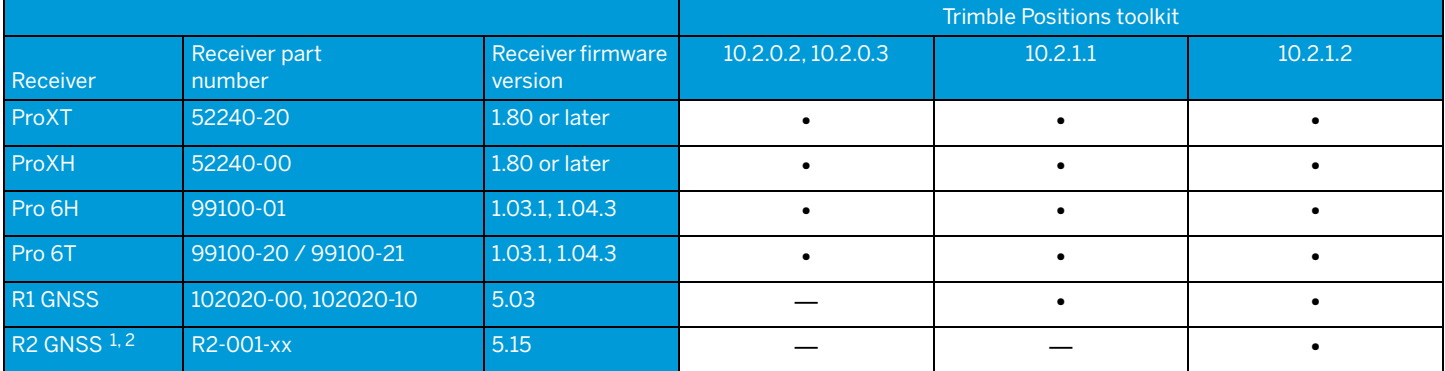

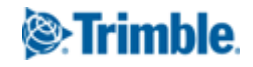

 $^{\rm 1}$  The R2 RTK Rover is not supported by Trimble Positions toolkit.

2 Trimble recommends using the R2 GNSS receiver with a Juno 5 series handheld or newer, as older handhelds do not have the capacity to handle the amount of data that the R2 receiver can output.

# <span id="page-11-0"></span>Trimble TerraFlex platform

### Table 26 TerraFlex™ Mobile: current ranges of field computers' operating systems

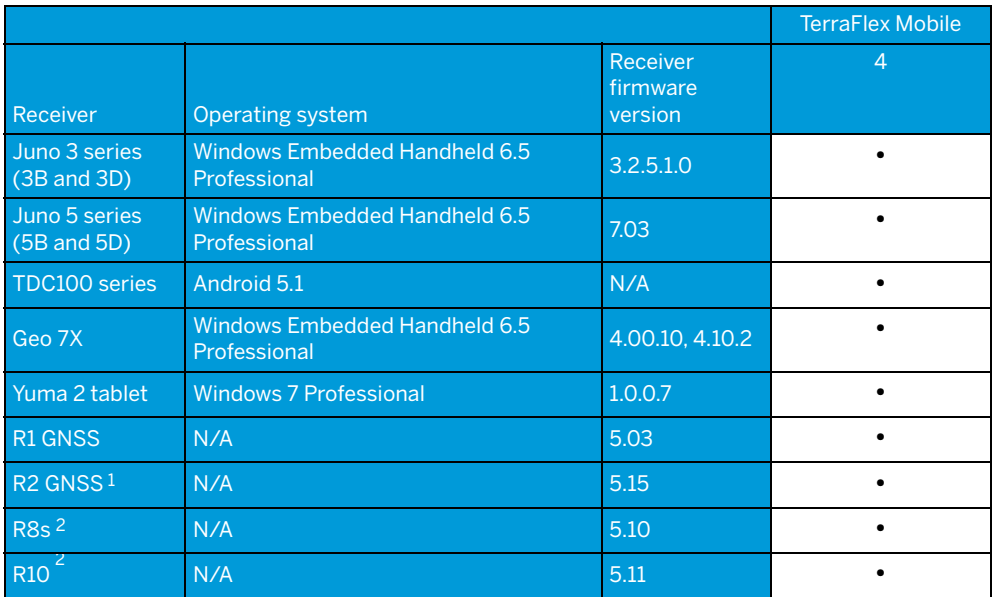

1<br>Trimble recommends using the R2 GNSS receiver with a Juno 5 series handheld or newer, as older handhelds do<br>not have the capacity to handle the amount of data that the R2 receiver can output.

<sup>2</sup> The R8s and R10 receivers are not compatible with iOS devices.

#### Table 27 TerraFlex Mobile: consumer devices

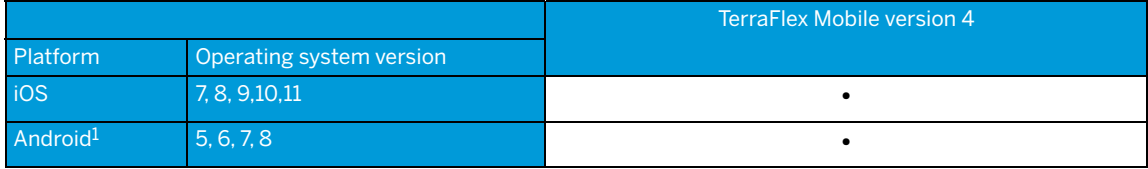

<u>1</u><br>Trimble TerraFlex Mobile is not supported on the Trimble Juno 5 series handheld with Android operating system.

#### Table 28 TerraFlex Cloud: browser support

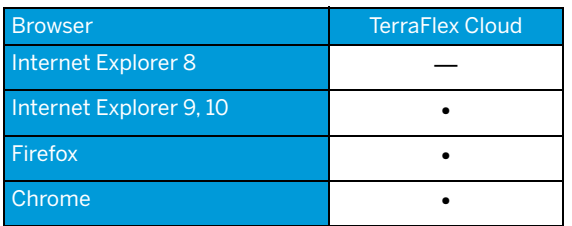

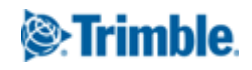

# <span id="page-12-0"></span>GPS Pathfinder Field toolkit

#### Table 29 GPS Pathfinder Field toolkit: Windows operating system versions - desktop and tablet computers

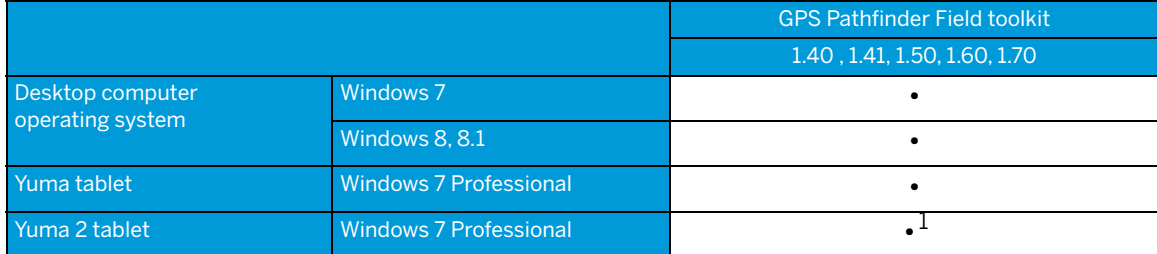

<sup>1</sup><br>The GPS Pathfinder Field toolkit versions 1.41 and later include support for the Enhanced GPS variants of the Yuma 2 tablet.

#### Table 30 GPS Pathfinder Field toolkit: Windows operating system versions— field computers

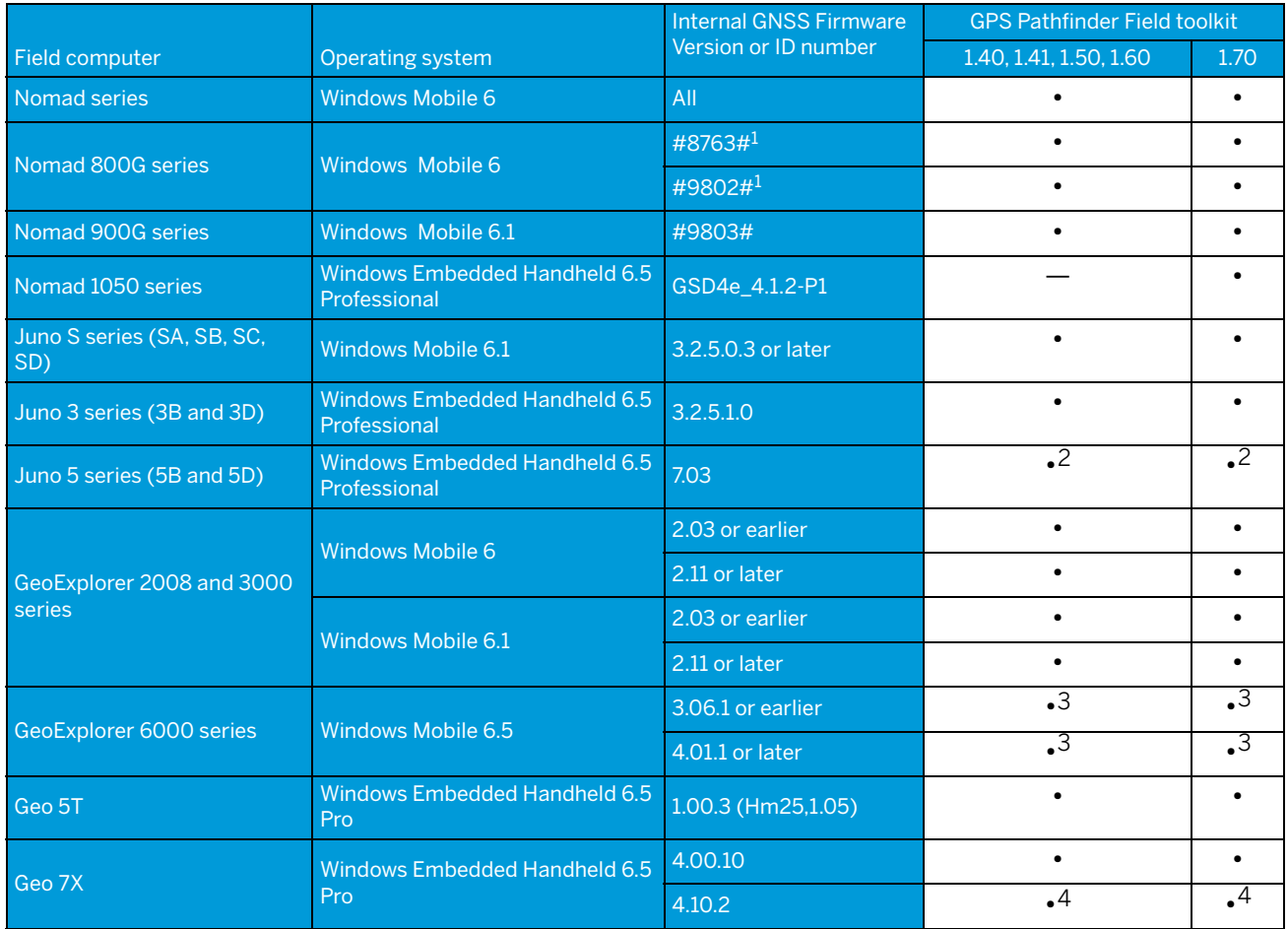

<sup>1</sup><br>The internal GNSS receiver ID can be determined by using the SatViewer utility to connect to the GNSS receiver, then selecting the About tab. The receiver ID is the final part of the SiRF III Firmware string.

<sup>2</sup> The GPS Pathfinder Field toolkit versions 1.41 and later include support for the Enhanced GPS variants of the Juno 5 series.

<sup>3</sup><br>The GPS Pathfinder Field toolkit does not support the GeoXH Centimeter edition option; disable this option before using the software.

<sup>4</sup>The Geo 7X firmware version 4.10.2 adds support for Trimble RTX™ correction services, when used with GPS Pathfinder Field toolkit version 1.50 and later.

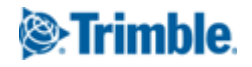

#### Table 31 GPS Pathfinder Field toolkit: receivers

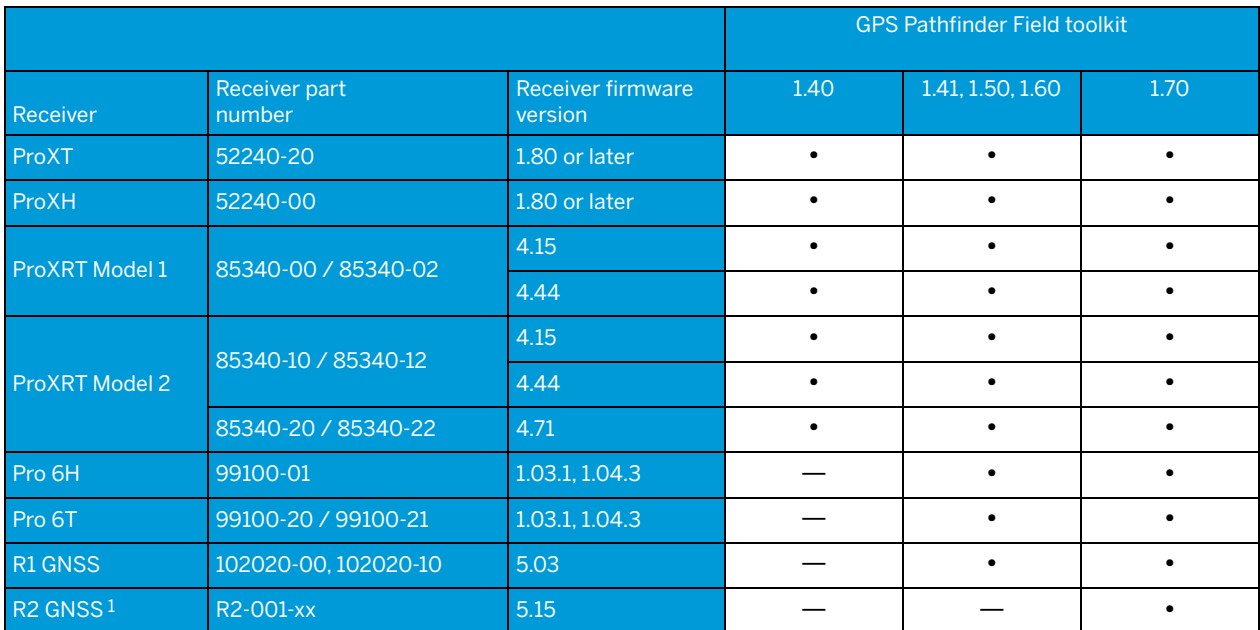

1<br>Trimble recommends using the R2 GNSS receiver with a Juno 5 series handheld or newer, as older handhelds do not have the capacity to handle<br>the amount of data that the R2 receiver can output.

# <span id="page-13-0"></span>GPS Controller software

#### Table 32 GPS Controller software: Windows operating system — desktop and tablet computers

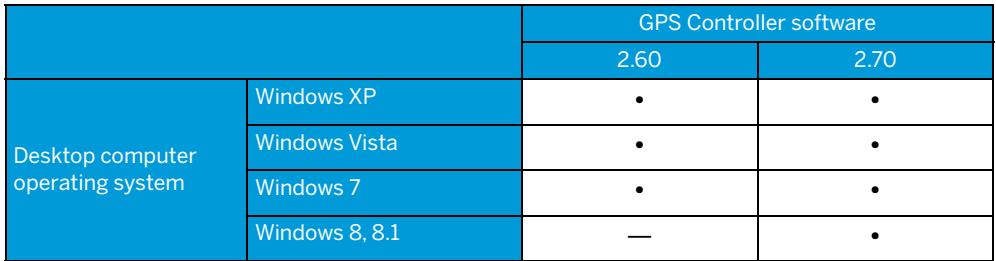

#### Table 33 GPS Controller software: Windows operating system — field computers

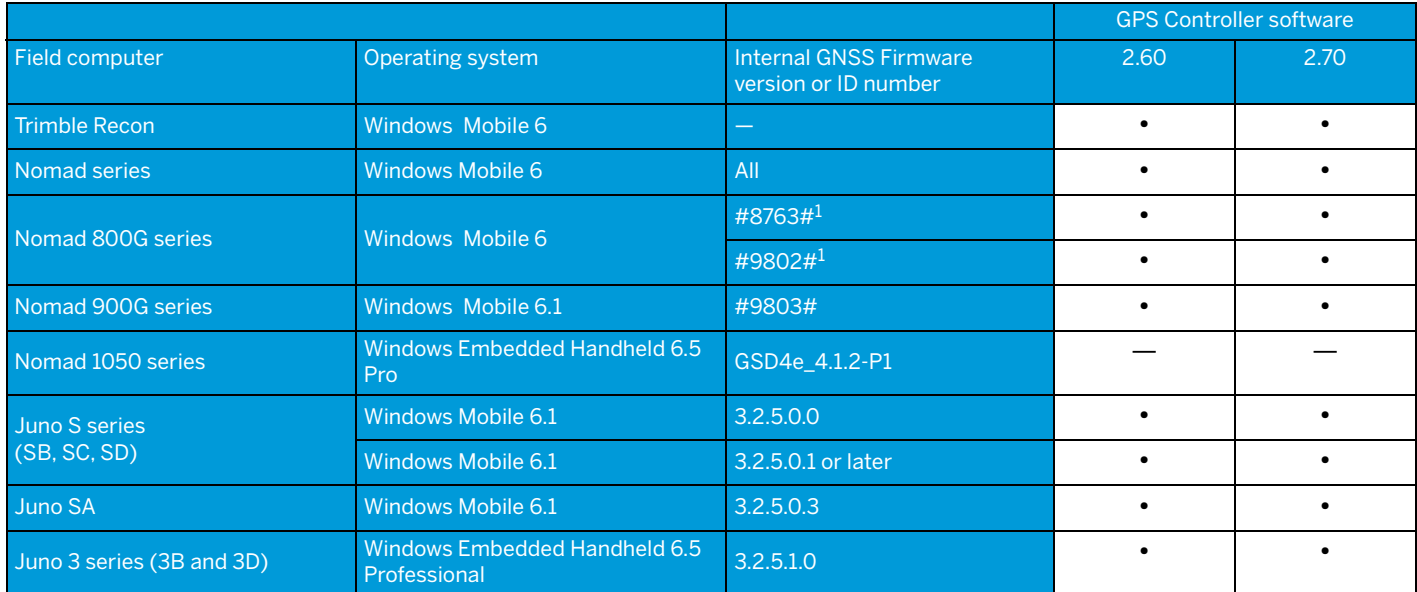

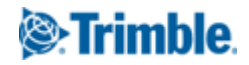

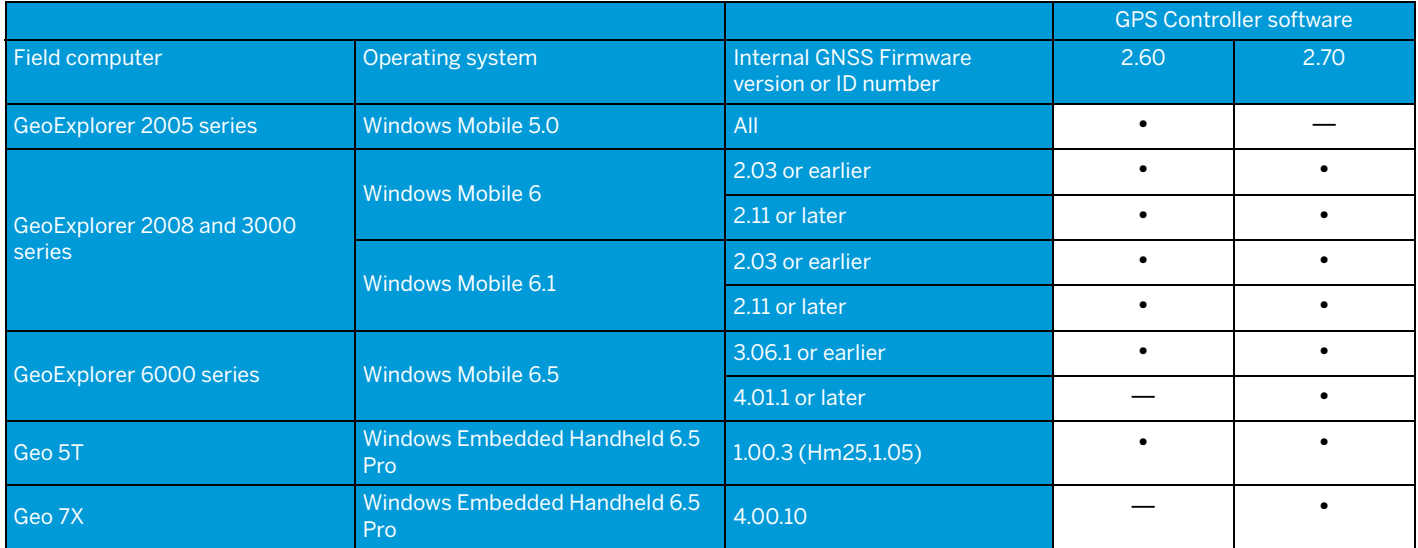

1<br>The internal GNSS receiver ID can be determined by using the SatViewer utility to connect to the GNSS receiver, then selecting the About tab. The receiver ID is the<br>final part of the SiRF III Firmware string.

#### Table 34 GPS Controller software: GPS Pathfinder receivers and Pro series receivers

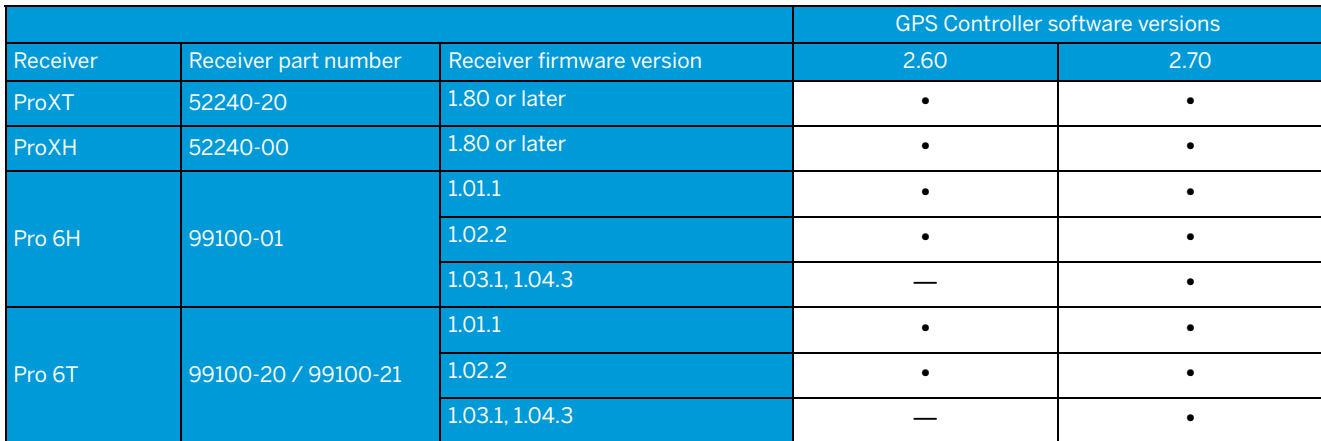

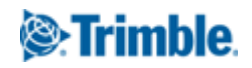

# <span id="page-15-0"></span>GNSS Status utility

The following table lists the compatibility between the GNSS Status utility, used with the R1 GNSS receiver, and operating systems on a smart device, handheld, tablet, or office computer.

#### Table 35 GNSS Status utility: operating systems

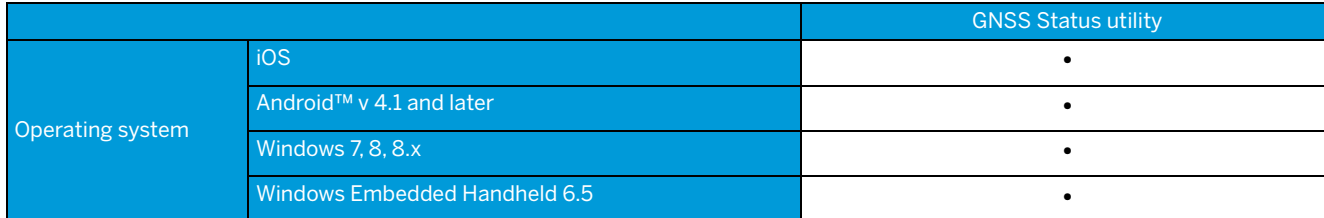

# Receiver - antenna compatibility

#### <span id="page-15-1"></span>Table 36 Trimble GNSS receiver-antenna compatibility

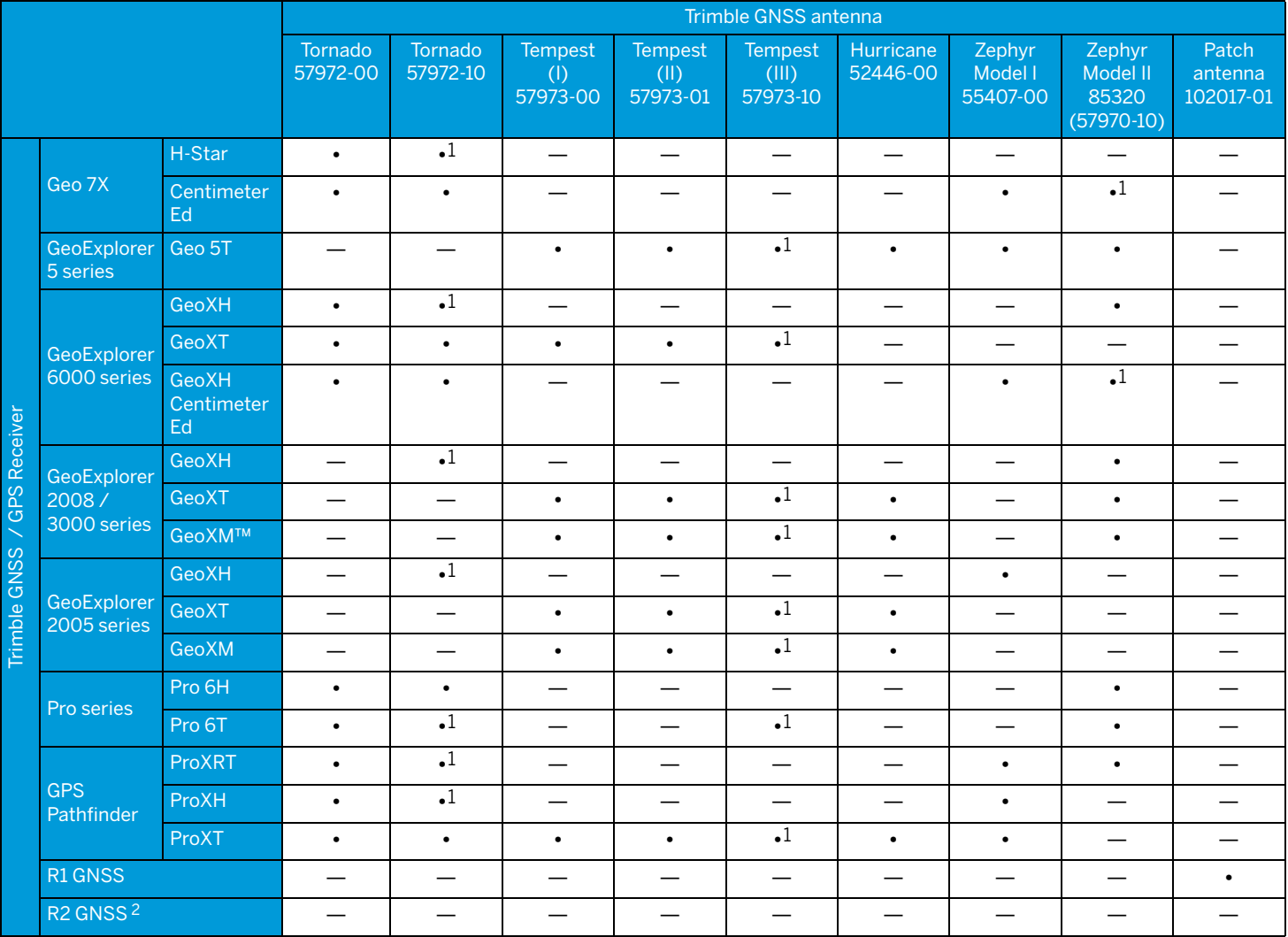

1 Trimble recommends this combination for optimal performance.

<sup>2</sup><br>Trimble recommends using the R2 GNSS receiver with a Juno 5 series handheld or newer, as older handhelds do not have the capacity to handle the amount of data that the R2 receiver can output.

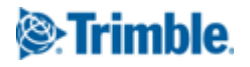

# <span id="page-16-0"></span>Receiver constellation, frequency, and real-time protocols

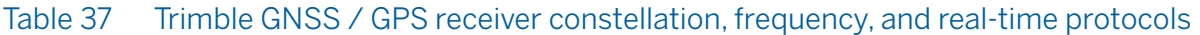

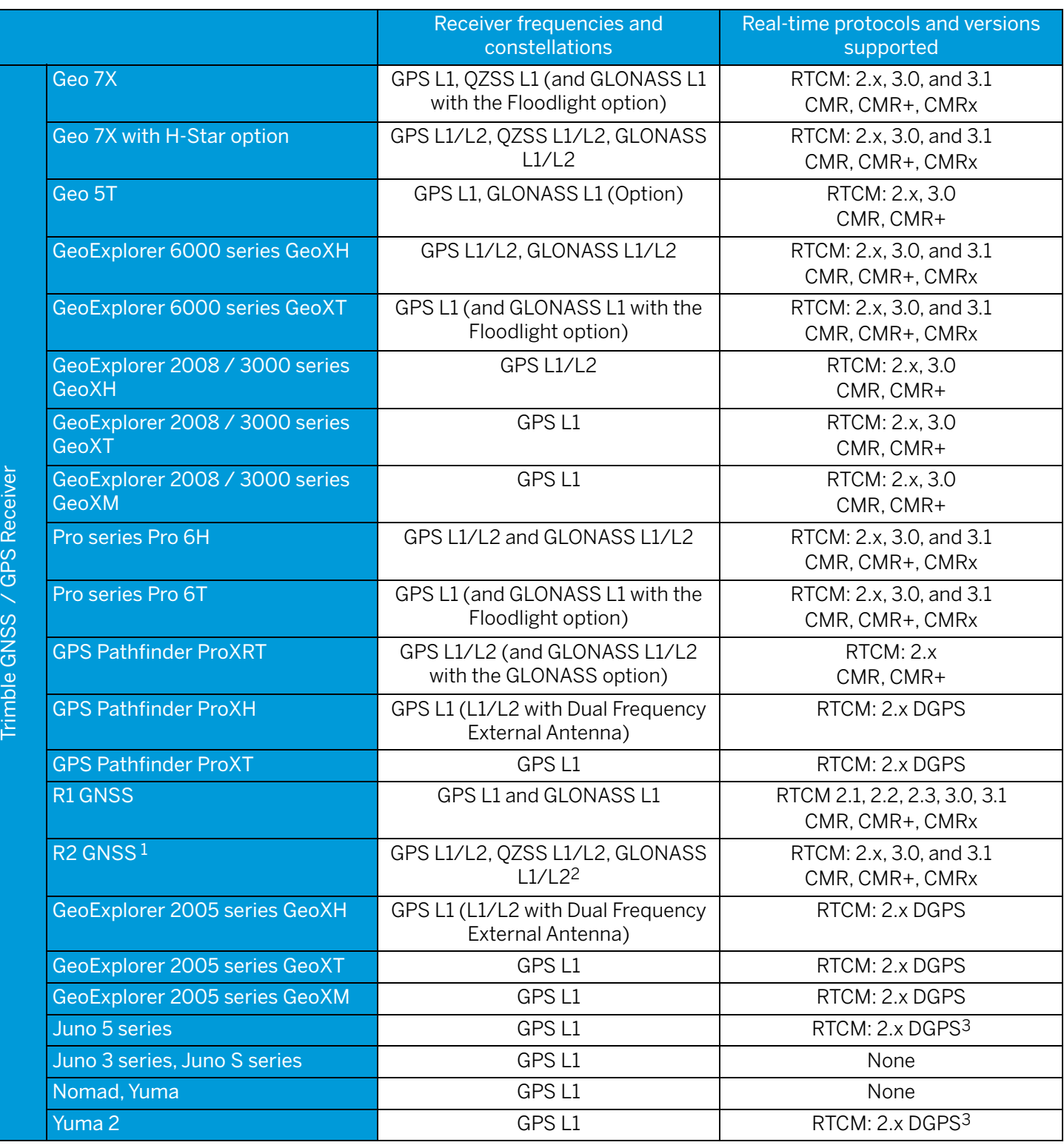

1 Trimble recommends using the R2 GNSS receiver with a Juno 5 series handheld or newer, as older handhelds do not have the capacity to handle the amount of data that the R2 receiver can output.

<sup>2</sup> Capabilities depend on receiver options.

3 Requires RTCM 2.x message Type 1 or Type 9 as well as Type 3. Type 2 is optional if Type 1 is used.

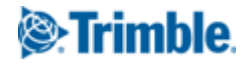

# <span id="page-17-0"></span>Legal notices

Trimble Inc. 10368 Westmoor Drive Westminster CO 80021 USA

#### [www.trimble.com](http://www.trimble.com)

#### Copyright and Trademarks

© 2020, Trimble Inc. All rights reserved.

Trimble, the Globe & Triangle logo, GeoExplorer, GPS Pathfinder, Juno, Nomad, Recon, and Yuma are trademarks of Trimble Inc., registered in the United States and in other countries. GeoXH, GeoXM, GeoXT, H-Star, Positions, ProXH, ProXT, TDC1, TerraFlex, TerraSync, and T41 are trademarks of Trimble Inc.

Microsoft, ActiveSync, Windows, Windows Mobile, and Windows Vista are either registered trademarks or trademarks of Microsoft Corporation in the United States and/or other countries.

Google, Google Play and other marks are trademarks of Google LLC.

All other trademarks are the property of their respective owners.

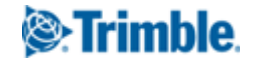